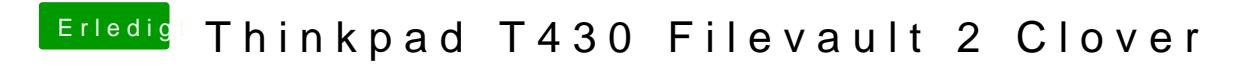

Beitrag von WeWin vom 9. April 2018, 19:54

HI,

ich habe mittlerweile ein Thinkpad T430, well Shass has polioder coordner funktioniert, nur leider bekomme ich trotz einem ganzen Wochenende vo Filevault zum laufen.

Leider habe ich alle Treiber, welche in diesem Thread genannt werden benut [https://www.insanelymac.com/fo &topic/317](https://www.insanelymac.com/forum/forums/topic/317290-filevault-2/)290-filevault-2/

Meinen Clover-Ordner ohne Konfig habe ich mal angehangen. Hier die Fehlermeldung:

Beitrag von WeWin vom 13. April 2018, 23:41

Das Problem liegt wohl am Bios der Lenovo-Geräte. Gibt keine Lösung zurze

[https://www.insanelymac.com/fo &topic/317](https://www.insanelymac.com/forum/forums/topic/317290-filevault-2/)290-filevault-2/

Beitrag von WeWin vom 23. Juni 2018, 23:42

Mittlerweile hat der T430 nun doch Filevault aktiv.

Dank Jief\_Machak aus insanelymac.com funktioniert die PS2 Tastatur mei Preboot von Filevault. Das System wurdiestraltieAtPFLSnd ich habe Versi verwendet. [https://www.insanelymac.com/fo &-2-fv2-wit](https://www.insanelymac.com/forum/topic/334179-filevault-2-fv2-with-ps2-keyboard/)h-ps2-keyboard/

[https://www.hackintosh-forum.de/forum/thread/36954-thinkpad](https://www.hackintosh-forum.de/forum/thread/36954-thinkpad-t430-filevault-2-clover/)-t430-filevault-2-clove3/